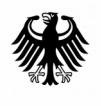

**Bundesamt** für Sicherheit in der Informationstechnik

#### **EMPFEHLUNG: IT IN UNTERNEHMEN**

# Sichere Konfiguration von Microsoft Office 2013/2016/2019 **für den Einsatz auf dem Betriebssystem Microsoft Windows**

Büroanwendungen gehören in vielen Organisationen zu den am häufigsten genutzten Anwendungsprogrammen. Sie umfassen unter anderem Programme zur Textverarbeitung, Tabellenkalkulation und Erstellung von Präsentationen. Wegen ihrer großen Verbreitung und Angriffsfläche werden diese auch häufig als Angriffsweg genutzt, beispielsweise um mittels Makros in Office-Dokumenten Schadsoftware zu verbreiten und auf Zielsystemen auszuführen. Mit einer wohlüberlegten Konfiguration dieser Produkte kann das Risiko der Ausnutzung von Standardfunktionen oder Schwachstellen minimiert werden.

## Ziel

Hauptaugenmerk dieser Empfehlung liegt auf dem Einsatz von Microsoft Office 2013/2016/2019 in mittelgroßen bis großen Organisationen, in denen die Endsysteme mit Gruppenrichtlinien in einer Active Directory-Umgebung verwaltet werden. Alternativ können diese auch als lokale Sicherheitsrichtlinien angewendet werden.

Bei den vorliegenden 117 Computer- und Benutzerrichtlinien handelt es sich um Richtlinien von Microsoft Office 2013/2016/2019, die sicherheitsrelevant sind. Weitere Einstellungen finden sich in den BSI-Veröffentlichungen:

- ✔ Sichere Konfiguration von Microsoft Access 2013/2016/2019
- ✔ Sichere Konfiguration von Microsoft Excel 2013/2016/2019
- ✔ Sichere Konfiguration von Microsoft Outlook 2013/2016/2019
- ✔ Sichere Konfiguration von Microsoft PowerPoint 2013/2016/2019
- ✔ Sichere Konfiguration von Microsoft Visio 2013/2016/2019
- ✔ Sichere Konfiguration von Microsoft Word 2013/2016/2019

# Sicherheitsprinzipien

Bei vielen Anwendungsprodukten ist die Konfiguration häufig ein Kompromiss aus Sicherheit und Funktionalität. Je mehr die Sicherheit in den Fokus gerückt wird, desto mehr wird die Benutzerfunktionalität damit eingeschränkt. Administratoren stehen immer vor der Herausforderung, hier die Balance zu finden und sollten die Konfiguration der Produkte und der benötigten Funktionalität von dem benötigten Schutzbedarf der verarbeiteten Informationen abhängig machen.

Für die Bereitstellung einer sicheren Standardanwendungsfunktionalität ist es demnach nicht ein-

fach, organisationsübergreifende Empfehlungen zur Verfügung zu stellen, die in unterschiedlichen Anwendungsszenarien zum Einsatz kommen, sowie unterschiedliche Schutzbedürfnisse haben. Die Empfehlungen wurden daher auf einer Reihe von Grundannahmen entwickelt, die im Folgenden kurz dargestellt werden:

- Für den Benutzer soll die Anzahl wichtiger Sicherheitsentscheidungen minimiert werden.
- Die benötigte Anwendungsfunktionalität soll nicht wesentlich beeinträchtigt werden.
- Nicht benötigte Funktionen sollen deaktiviert werden, um die Angriffsfläche zu verringern.
- Fokus auf Angriffsszenarien, die nach aktuellem Kenntnisstand auch ausgenutzt werden.
- Erhöhung des Datenschutzes, indem soweit wie möglich die Übertragungen von für die Funktionalität nicht benötigte – Informationen an den Hersteller unterbunden wird.
- Erhöhung des Datenschutzes, indem externe Cloud-Dienste vermieden werden.

## Voraussetzungen

Die Sicherheit aller Microsoft Office-Produkte stützt sich auf die Sicherheit der Einsatzumgebung. Es wird daher vorausgesetzt, dass bereits

- entsprechende Richtlinien und bewährte Methoden zum Schutz der Organisationsinfrastruktur entwickelt wurden,
- aktuell branchenübliche Sicherheitstechniken eingesetzt werden sowie
- die im BSI-Grundschutz enthaltenen Empfehlungen und bewährten Methoden implementiert wurden.

## Gruppenrichtlinien

Im Folgenden werden die empfohlenen sicherheitsrelevanten Computerrichtlinien sowie Benutzerrichtlinien von Desktop- und Laptopcomputern aufgelistet. Diese können nur in Abhängigkeit von den Bedürfnissen innerhalb der Organisation umgesetzt werden. Wurde eine Active Directory-Umgebung innerhalb der gesamten Organisation bereitgestellt, auf denen die Office-Version ausgeführt wird, können diese über eine Gruppenrichtlinie zentral verwaltet werden. Da die Beschreibungen der jeweiligen Richtlinien im Editor für Gruppenrichtlinien zu finden sind, wird auf eine Darstellung im Dokument verzichtet.

Richtlinien sind von Microsoft standardmäßig auf "Nicht konfiguriert" voreingestellt. Je nach Richtlinie kann das entweder einer aktivierten oder deaktivierten Einstellung entsprechen. In einigen wenigen Fällen hat eine nicht konfigurierte Einstellung eine eigene Bedeutung. Darüber hinaus kann "Nicht konfiguriert" bedeuten, dass dem Nutzer die Einstellung im Office-Programm selbst überlassen wird.

Da es prinzipiell möglich ist, dass sich durch Updates die Bedeutung von "Nicht konfiguriert" ändert, sollten alle Richtlinien durch den Administrator immer auf "Aktiviert" ( $\blacksquare$ ) oder "Deaktiviert" ( $\blacksquare$ ) und nur im Ausnahmefall auf "Nicht konfiguriert" ( $\Box$ ) gesetzt werden. Rot markierte Einstellungen kennzeichnen, dass die BSI-Empfehlungen von der durch Microsoft festgelegten Bedeutung von "Nicht konfiguriert" abweichen. Sollte bei Aktivierung der Richtlinie eine Auswahl oder Eingabe notwendig sein, befindet sich diese im Falle einer konkreten Empfehlung in der Fußnote.

#### Computerrichtlinien

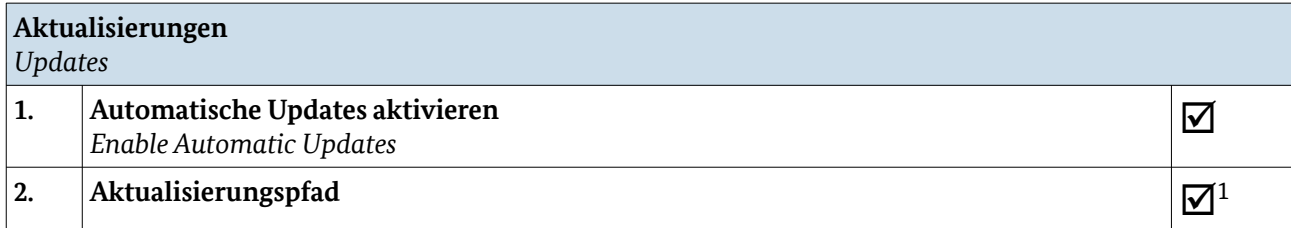

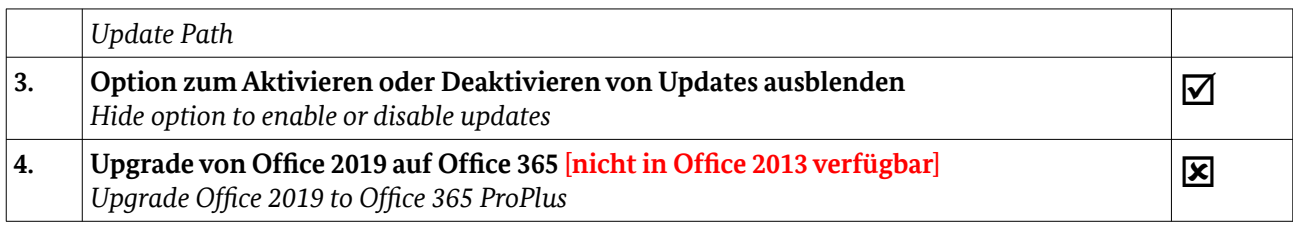

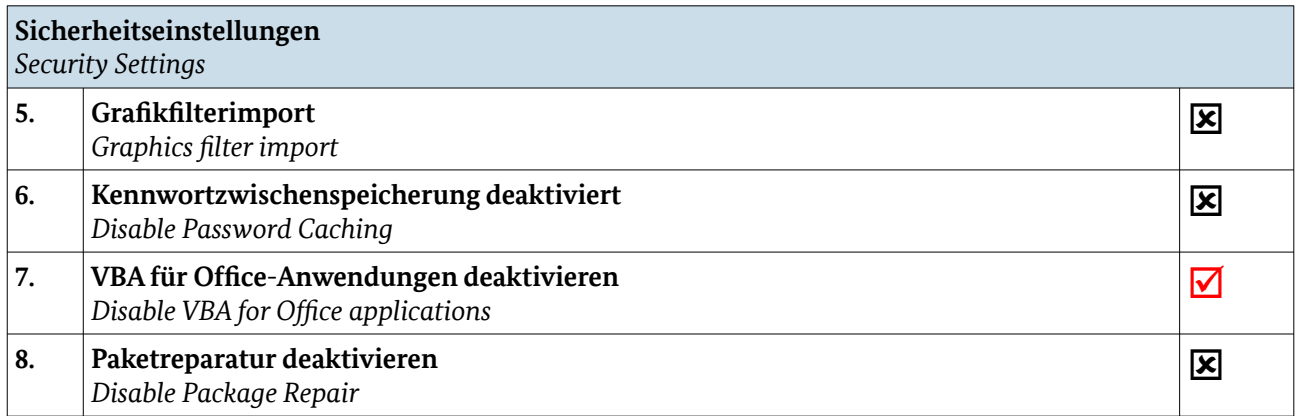

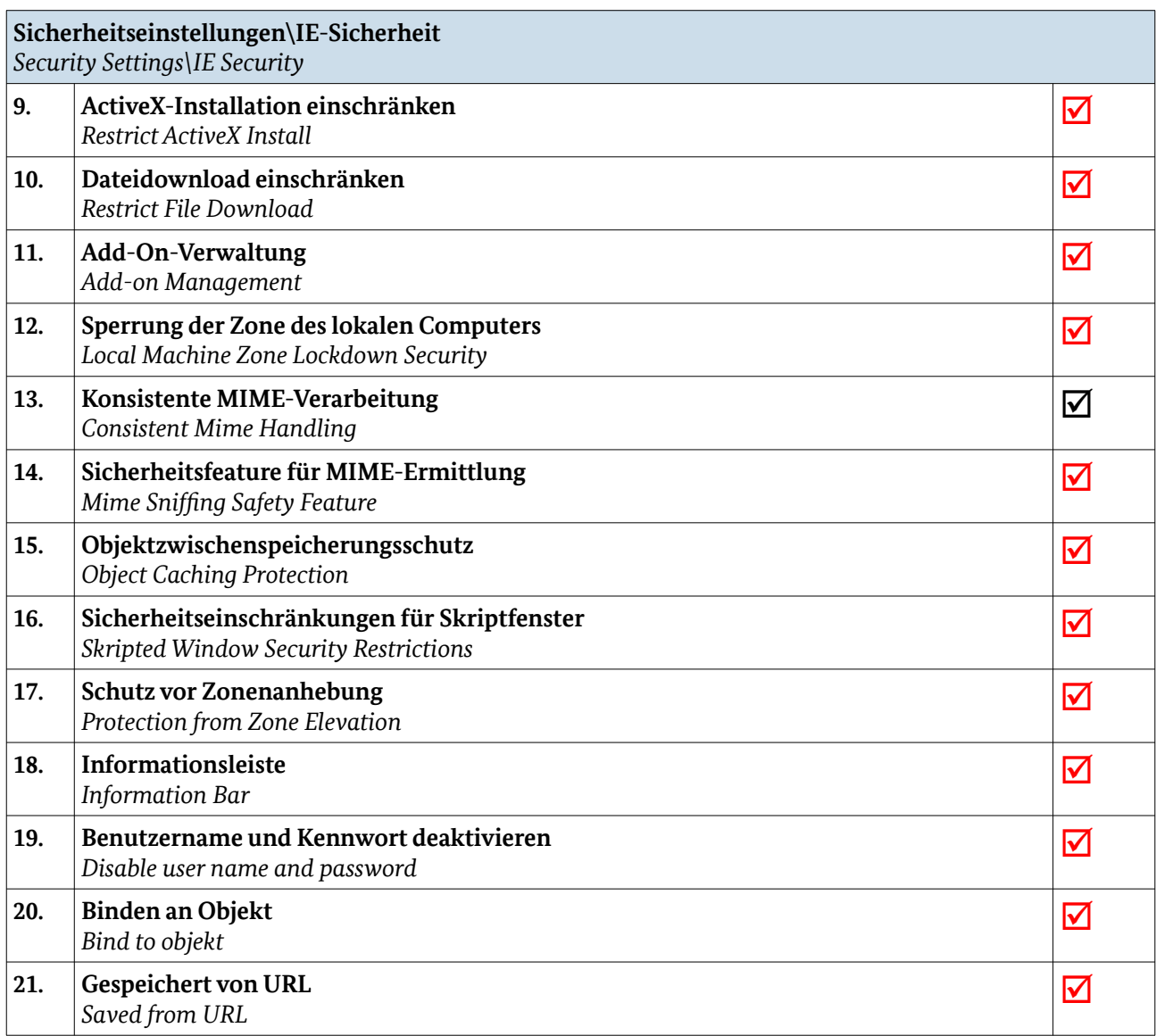

1 Pfad zum Speicherort

BSI-Veröffentlichungen zur Cyber-Sicherheit | Sichere Konfiguration von Microsoft Office 2013/2016/2019

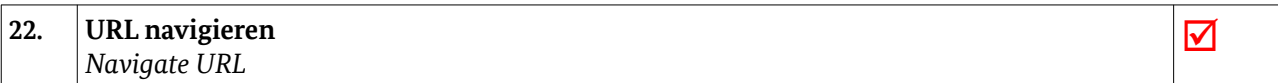

#### Benutzerrichtlinien

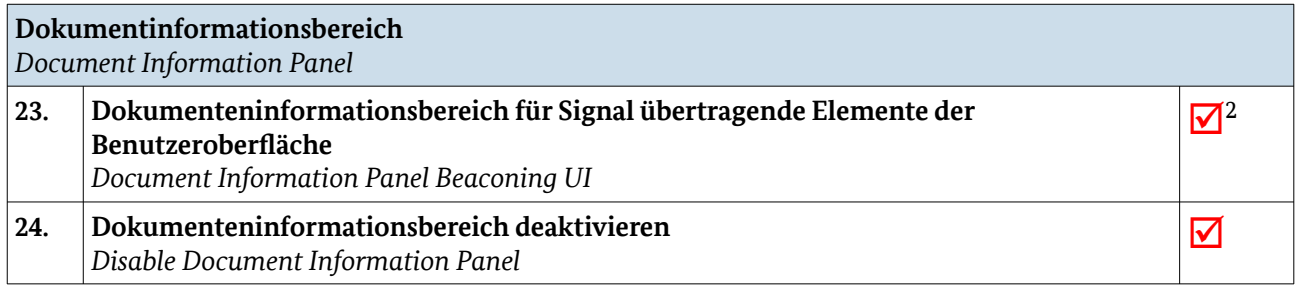

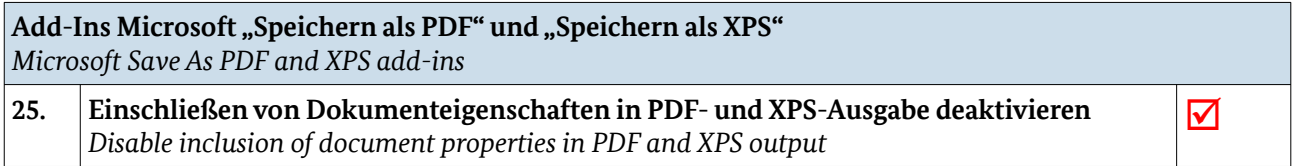

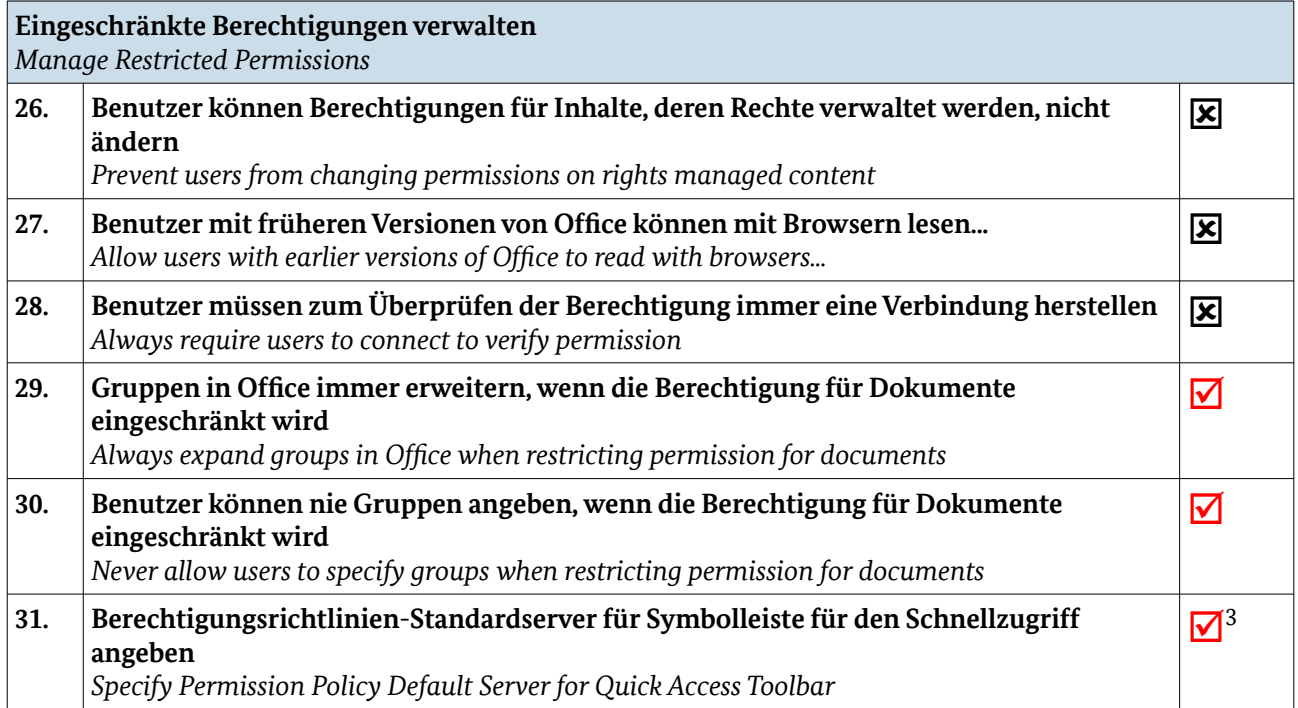

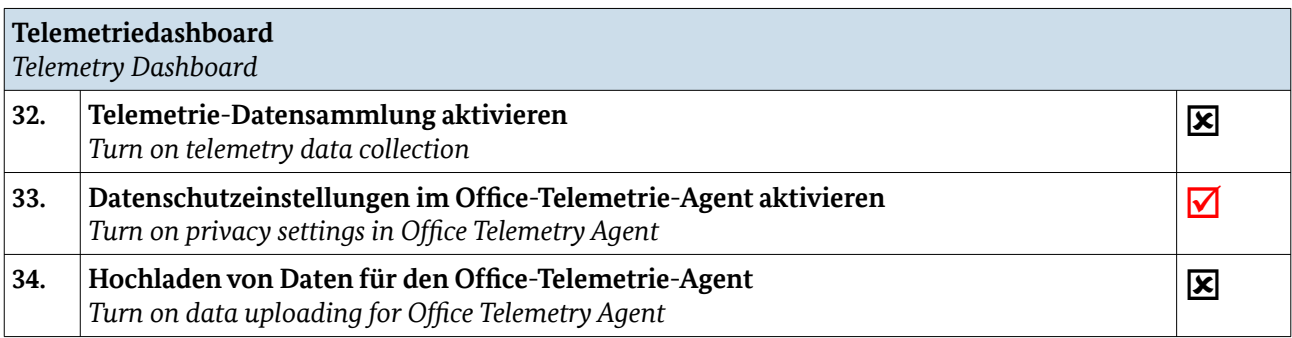

<span id="page-3-0"></span>2 Benutzeroberfläche immer anzeigen

<span id="page-3-1"></span>3 Lokale IP-Adresse, z.B. 127.0.0.1

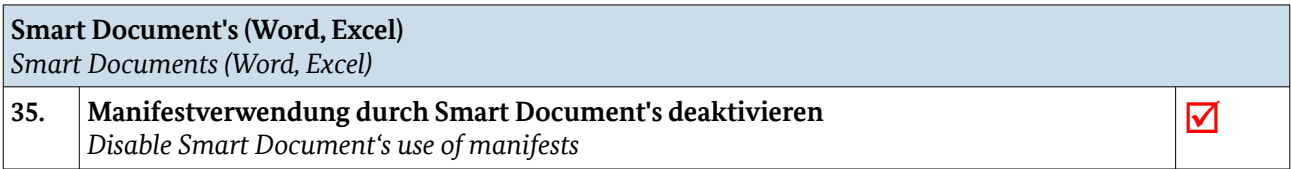

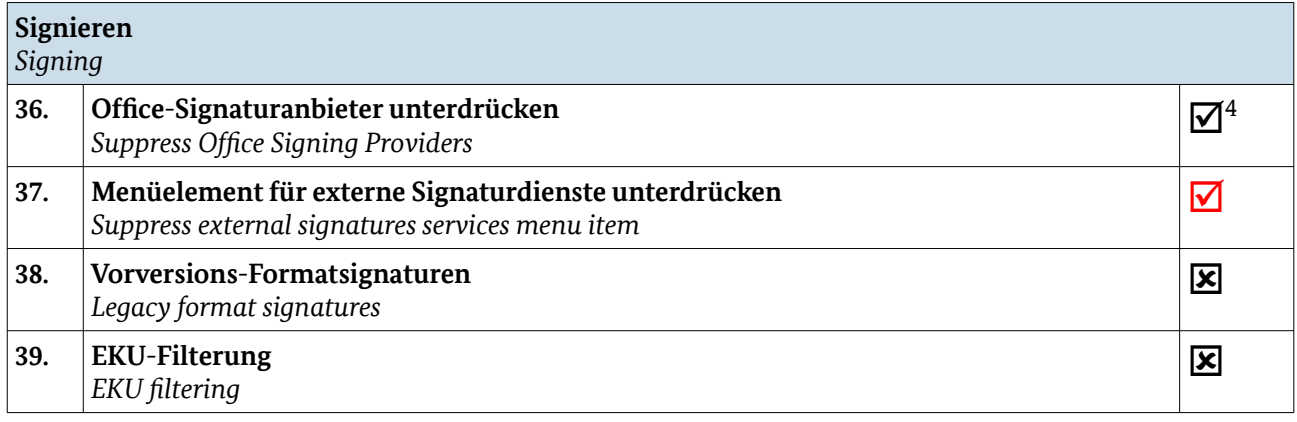

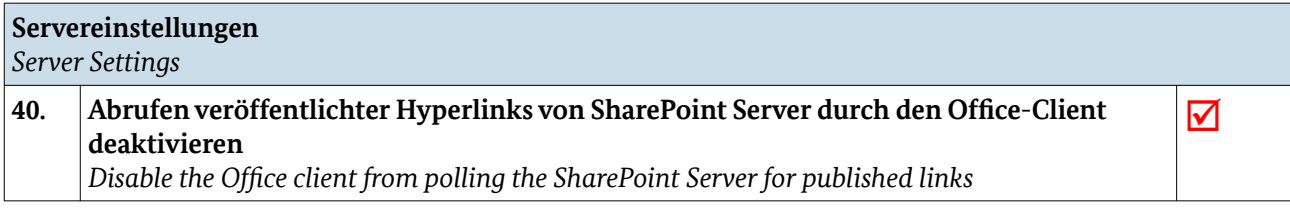

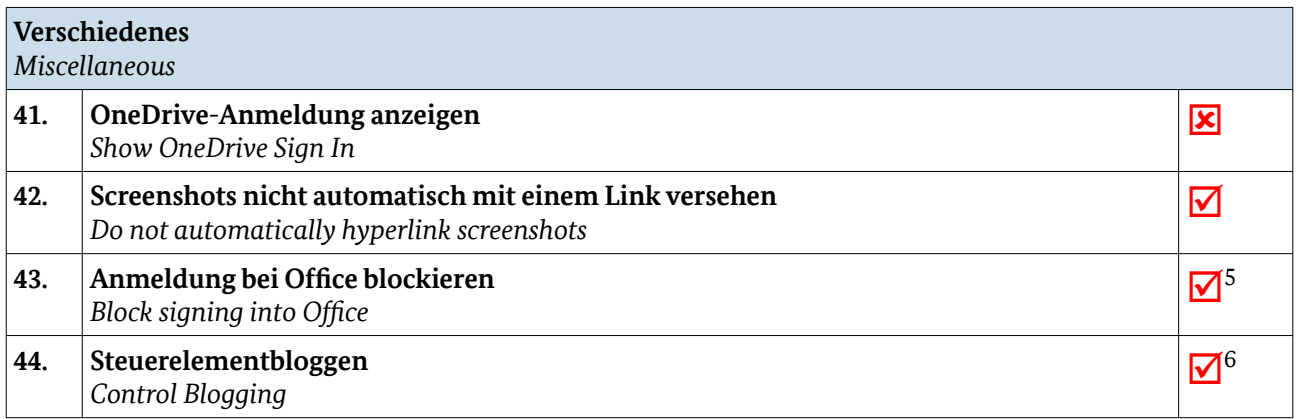

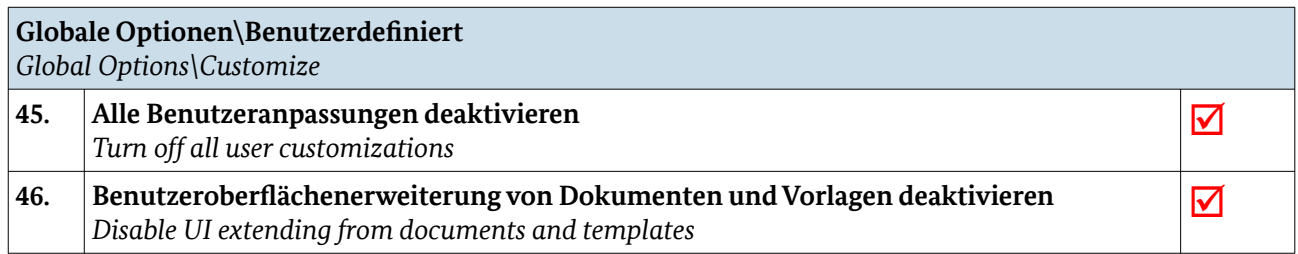

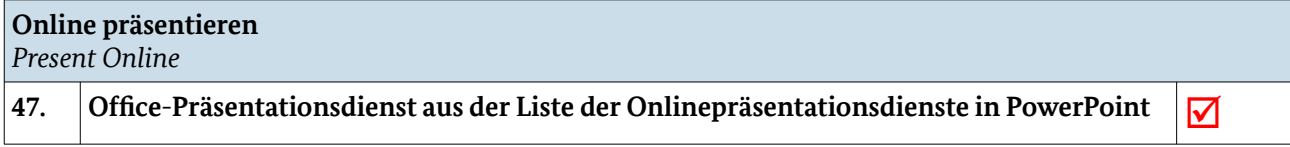

<span id="page-4-0"></span>4 Westlich und Ostasiatisch aktivieren

<span id="page-4-1"></span>5 Keine zulässig

<span id="page-4-2"></span>6 Deaktiviert

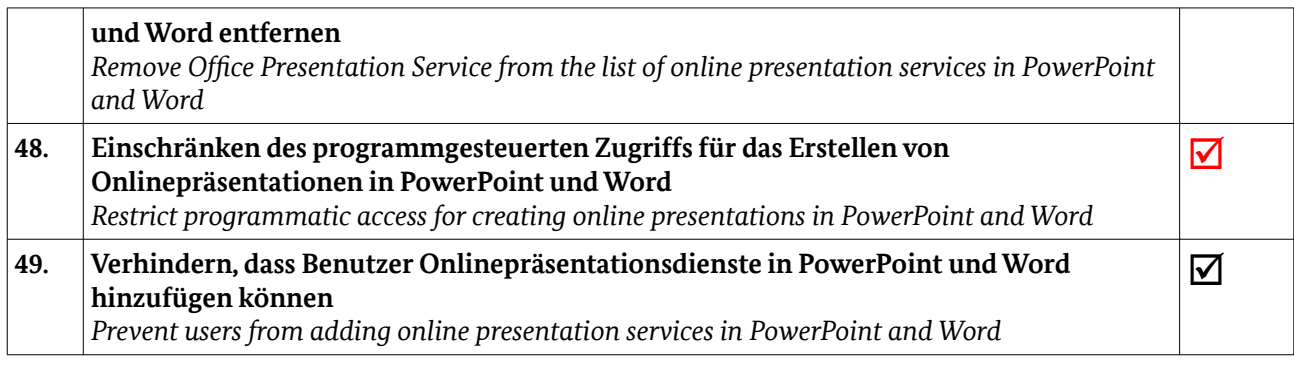

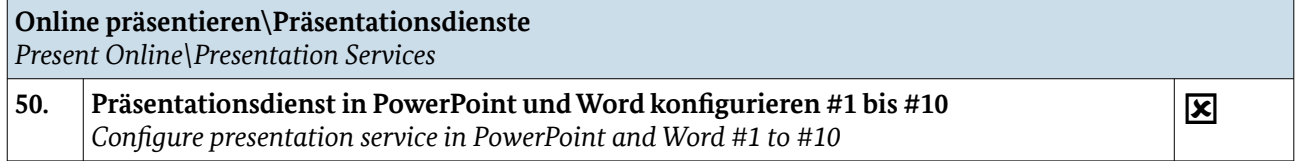

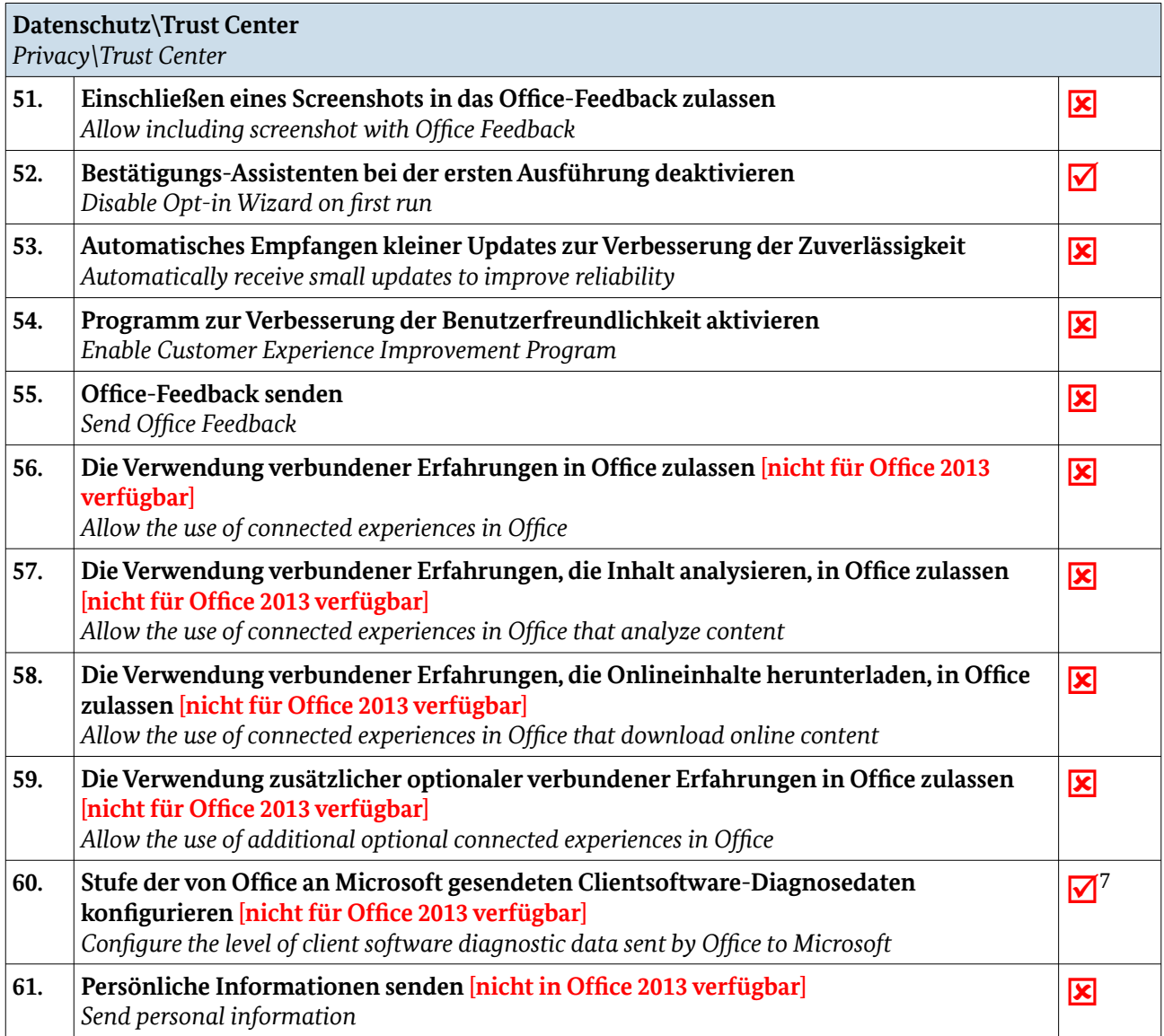

<span id="page-5-0"></span>7 Weder noch

BSI-Veröffentlichungen zur Cyber-Sicherheit | Sichere Konfiguration von Microsoft Office 2013/2016/2019

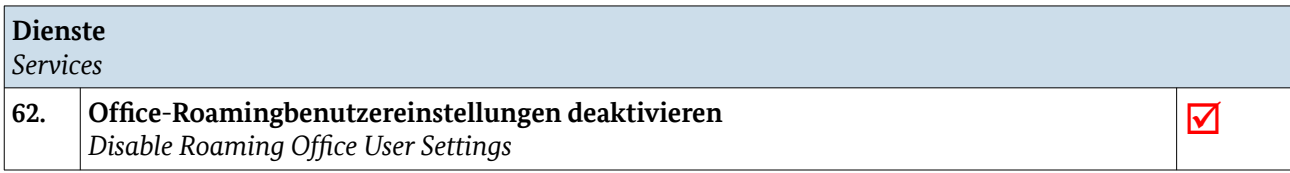

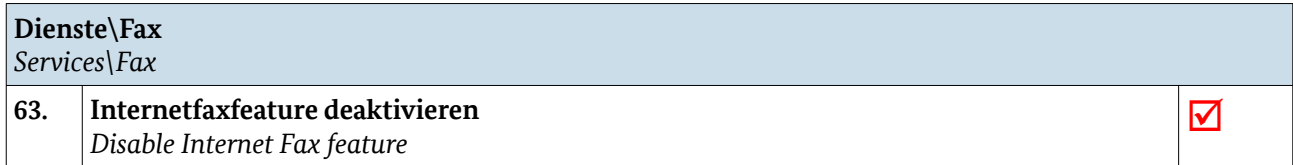

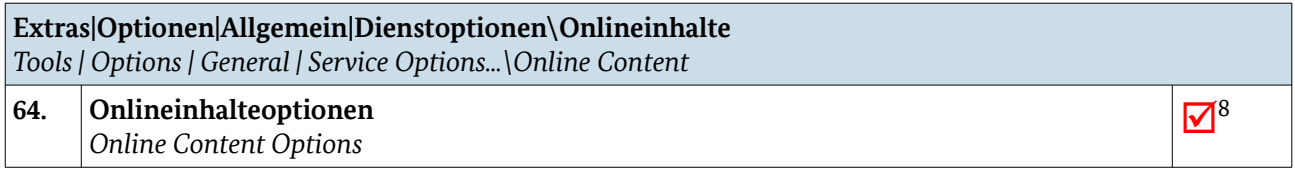

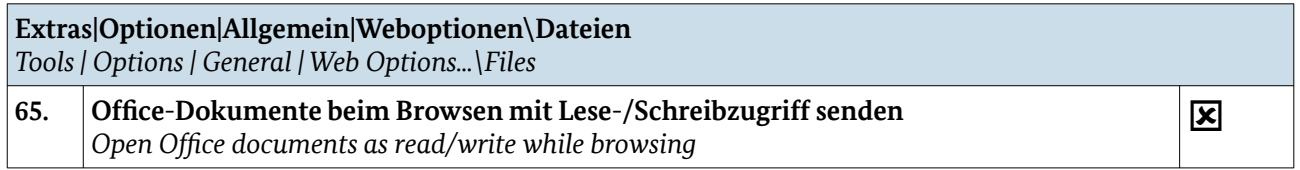

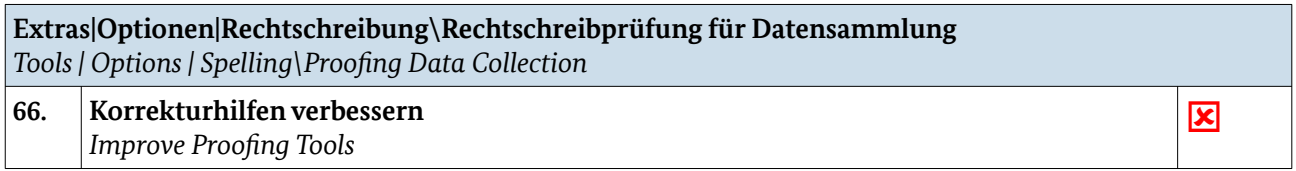

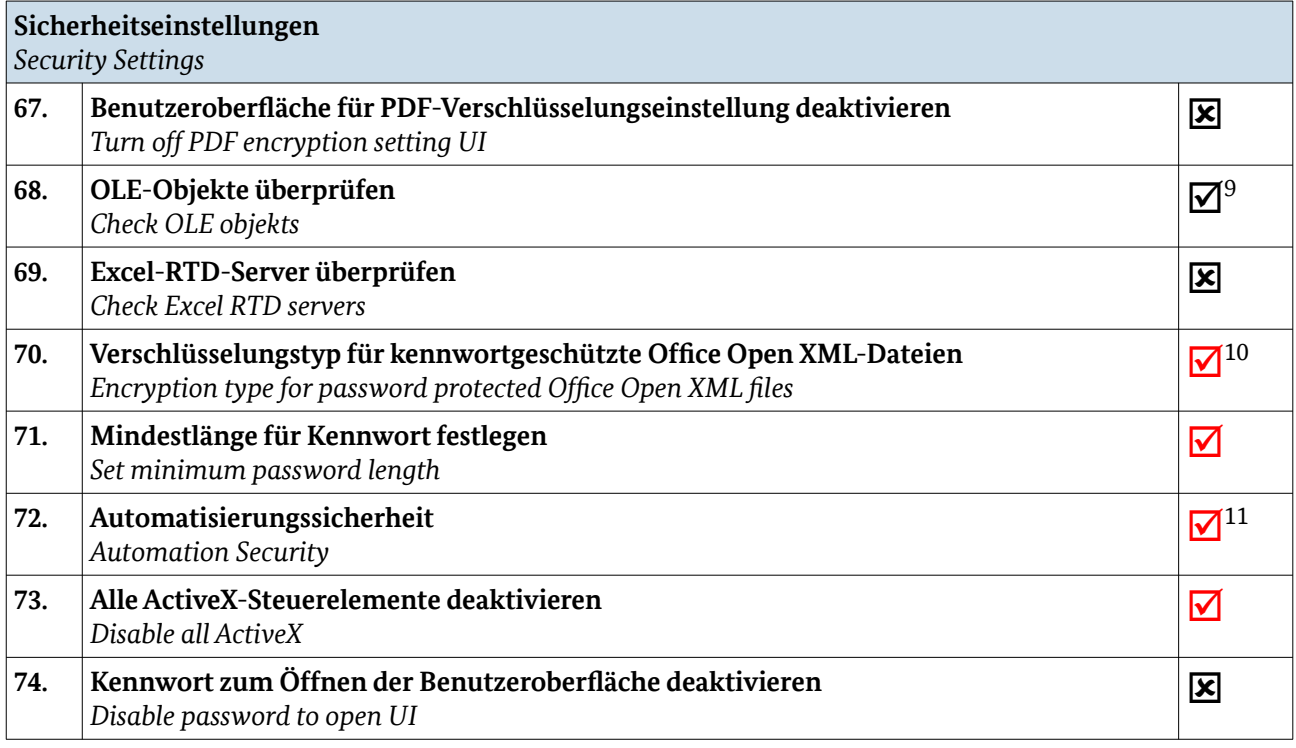

<span id="page-6-0"></span>8 Für Office keine Internetverbindungen zulassen

<span id="page-6-1"></span>9 IE-Killbitliste außer Kraft setzen

<span id="page-6-2"></span>10 Microsoft Enhanced RSA und AES Cryptographic Provider, AES-256, 256-Bit

<span id="page-6-3"></span>11 Makros standardmäßig deaktivieren

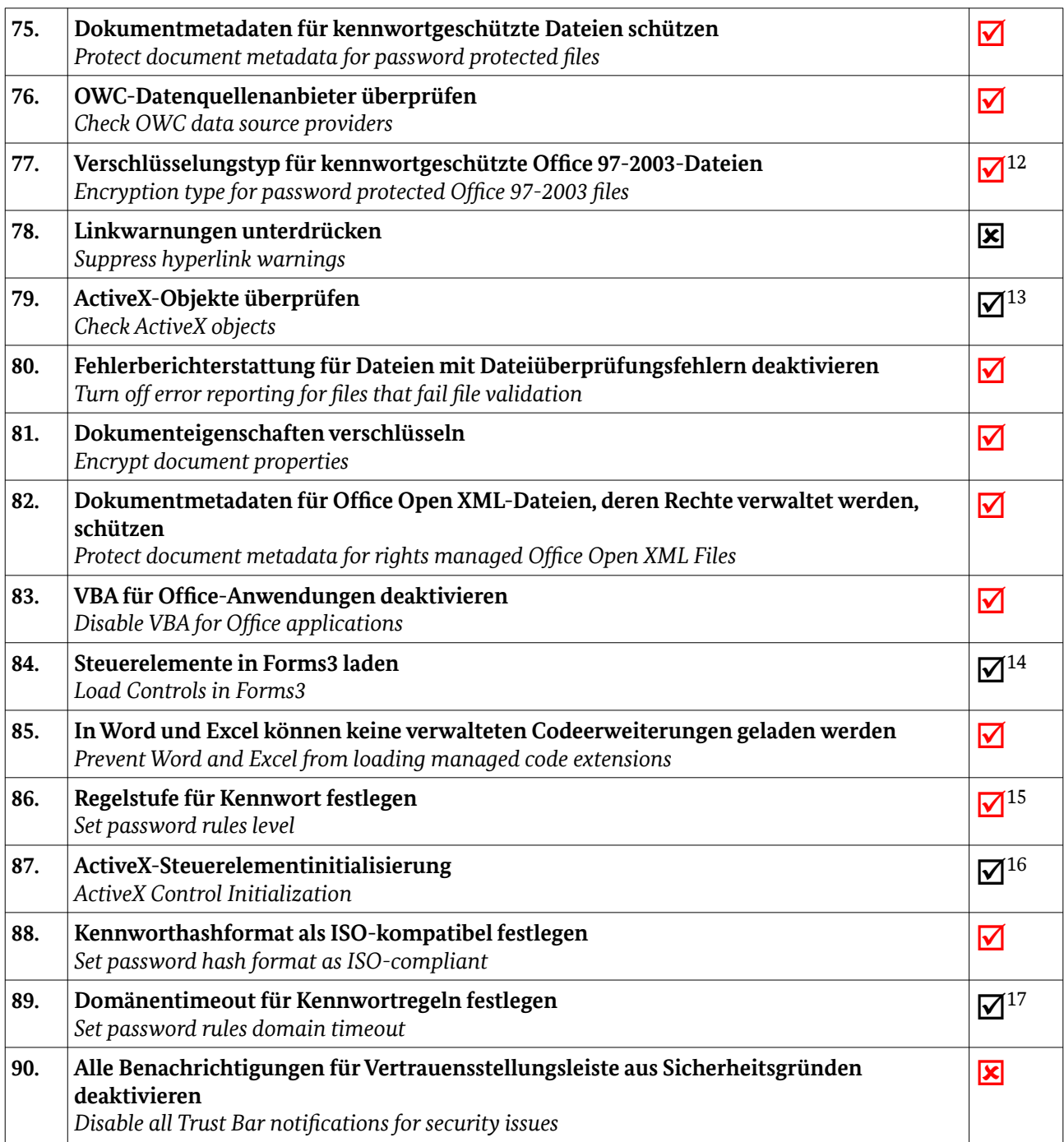

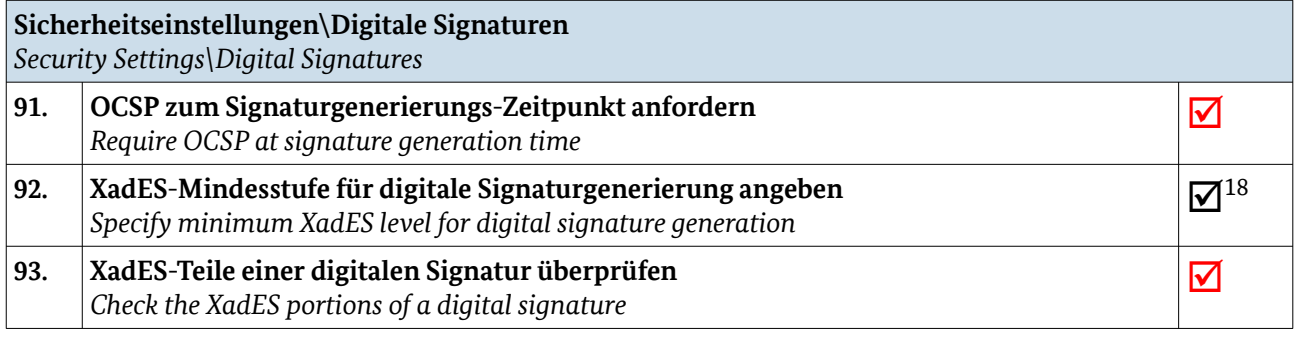

<span id="page-7-0"></span>12 Microsoft Enhanced RSA und AES Cryptographic Provider, AES-256, 256-Bit

- <span id="page-7-3"></span>15 Prüfung der lokalen Länge und lokalen Komplexität und Domänenrichtlinienprüfungen
- <span id="page-7-4"></span>16 4 17 4.000
- <span id="page-7-6"></span><span id="page-7-5"></span>18 Keine Mindeststufe

<span id="page-7-1"></span><sup>13</sup> IE-Killbitliste außer Kraft setzen

<span id="page-7-2"></span><sup>14</sup> 1

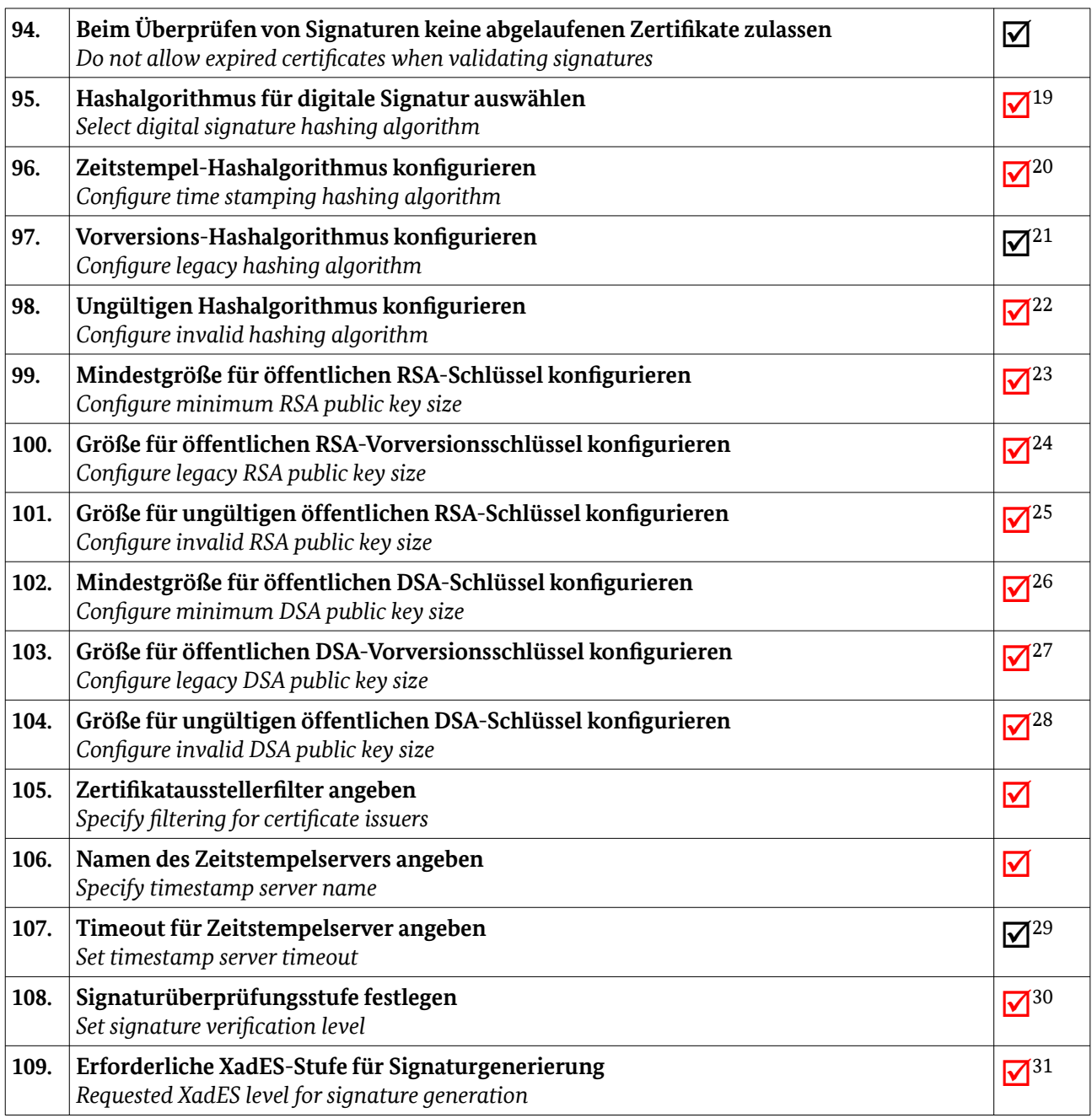

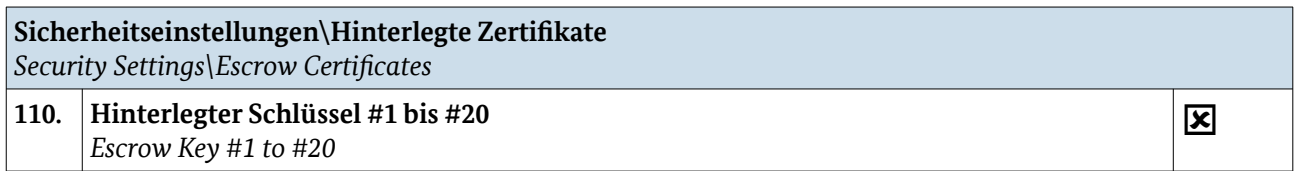

<span id="page-8-0"></span>19 SHA512

- <span id="page-8-2"></span><span id="page-8-1"></span>20 SHA512
- <span id="page-8-3"></span>21 SHA1 22 SHA1
- <span id="page-8-4"></span>23 1024
- <span id="page-8-5"></span>24 512
- <span id="page-8-6"></span>25 512 26 1024
- <span id="page-8-8"></span><span id="page-8-7"></span>27 1024
- <span id="page-8-9"></span>28 512
- <span id="page-8-10"></span>29 5
- <span id="page-8-12"></span><span id="page-8-11"></span>30 Office 2013-Regeln 31 XadES-X-L

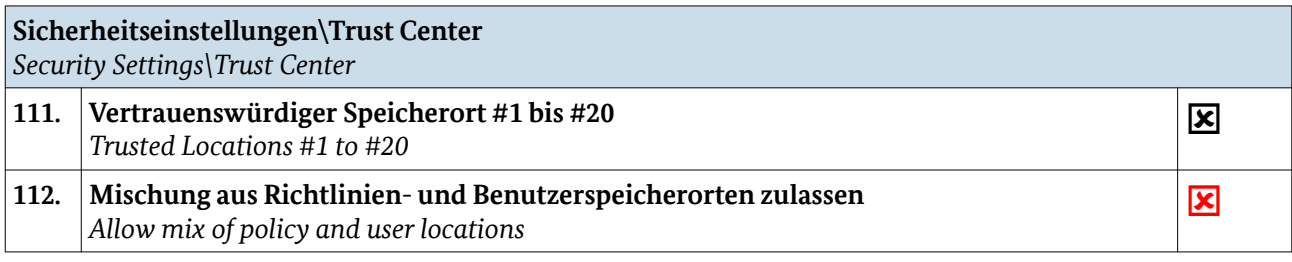

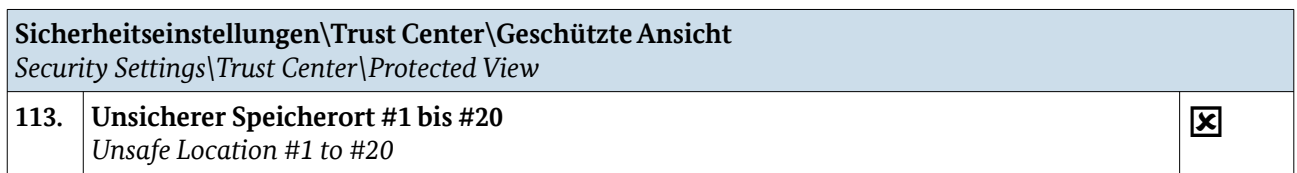

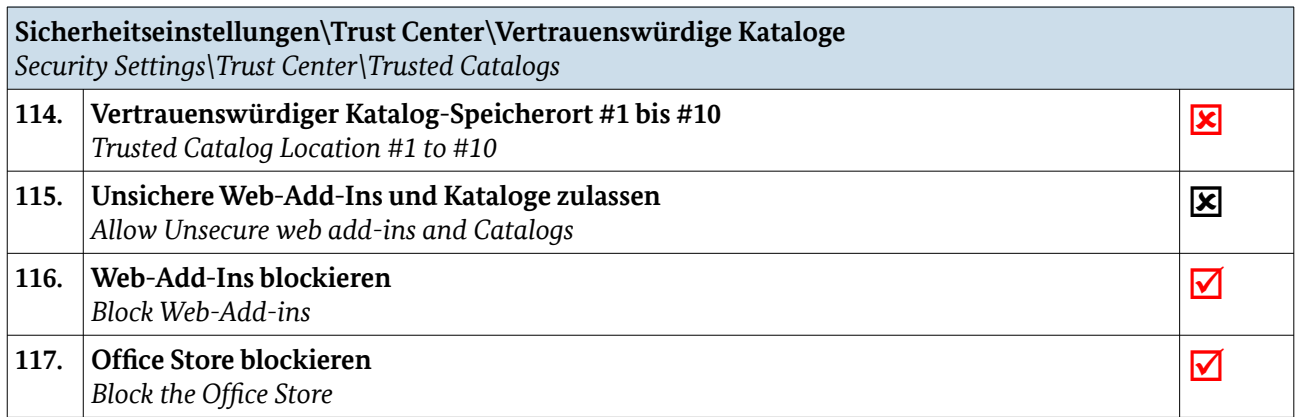

## Restrisiken

Die Konfiguration der Gruppenrichtlinien hilft nur dabei, die Angriffsfläche auf Anwendungen von Microsoft Office 2013/2016/2019 zu verringern bzw. die Sicherheit zu erhöhen. So existieren beispielsweise Verhaltensweisen, die nicht mittels Gruppenrichtlinien konfigurierbar sind. So können beispielsweise durch die Telemetrie auch sensible Daten an Microsoft übertragen werden.

Mit den BSI-Veröffentlichungen publiziert das Bundesamt für Sicherheit in der Informationstechnik (BSI) Dokumente zu aktuellen Themen der Cyber-Sicherheit. Kommentare und Hinweise können von Lesern an **[info@cyber-allianz.de](mailto:info@cyber-allianz.de)** gesendet werden.